### Melhores momentos

AULA 12

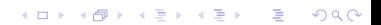

## Calculando distâncias

Problema: dados um digrafo G e um vértice s, determinar a distância de s aos demais vértices do digrafo

Example: para 
$$
s = 0
$$
  $\frac{v}{dist[v]} = 0$   $\frac{0.1 \, 2 \, 3 \, 4 \, 5}{0 \, 3 \, 1 \, 1 \, 1 \, 2}$ 

\n

 $QQ$ 

## Busca em largura

A **busca em largura** ( $=$ breadth-first search search  $=$  BFS) começa por um vértice, digamos s, especificado pelo usuário.

O algoritmo

visita s,

depois visita vértices à distância 1 de s, depois visita vértices à distância 2 de s, depois visita vértices à distância 3 de s, e assim por diante

**KORKA REPARATION ADD** 

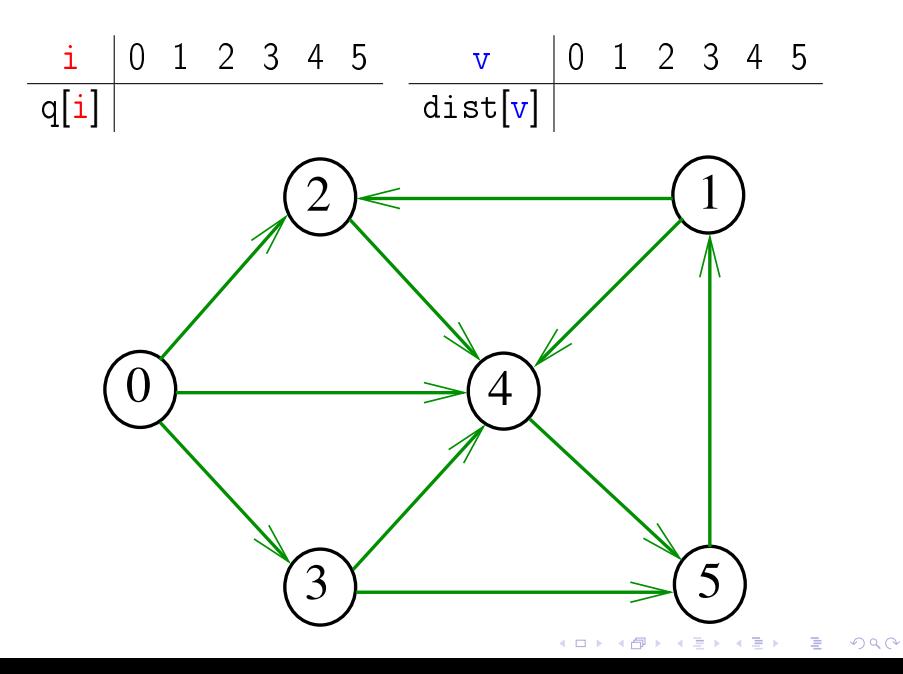

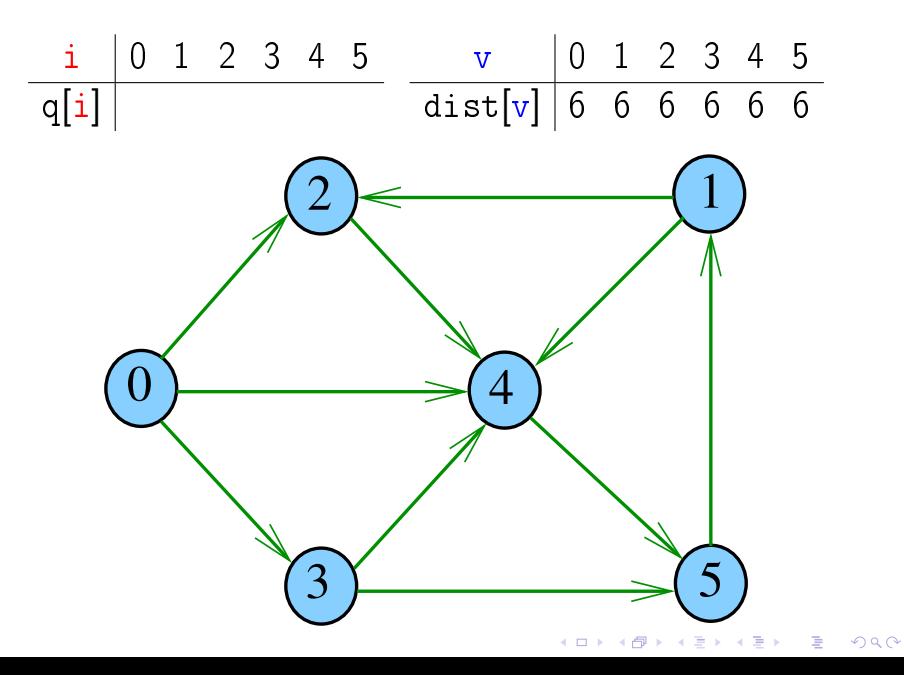

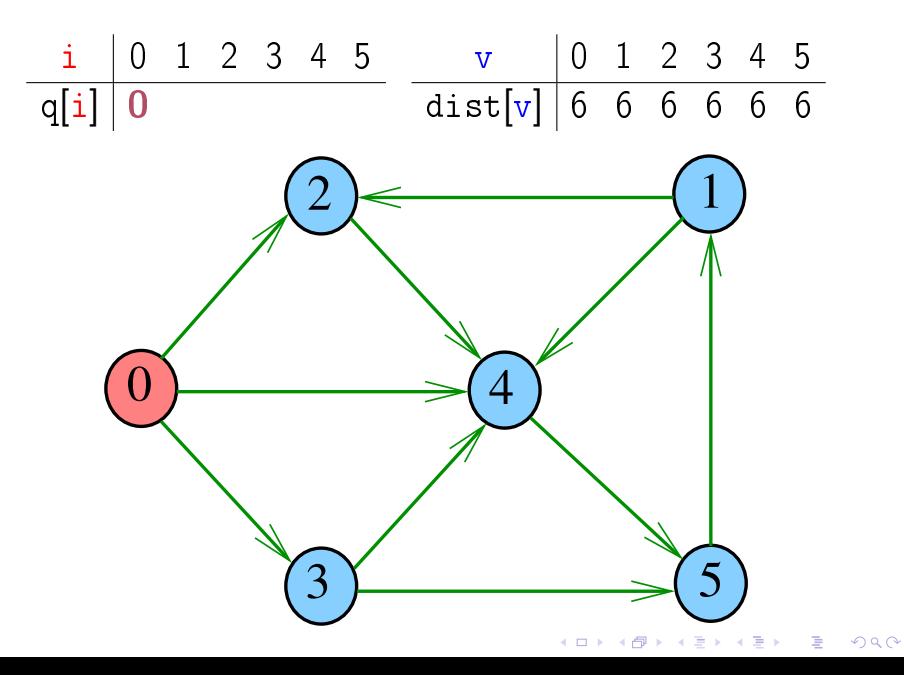

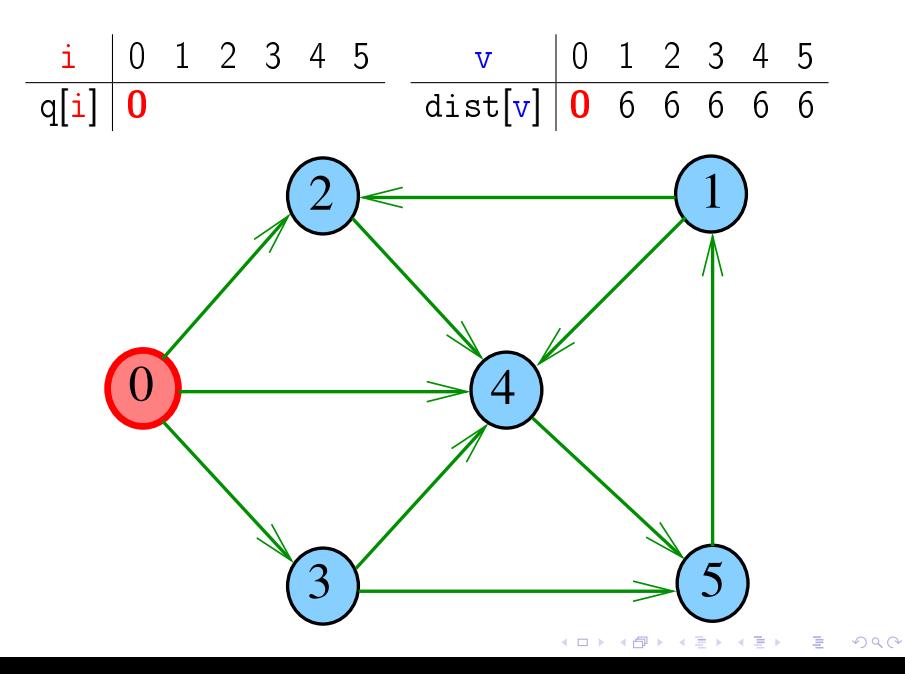

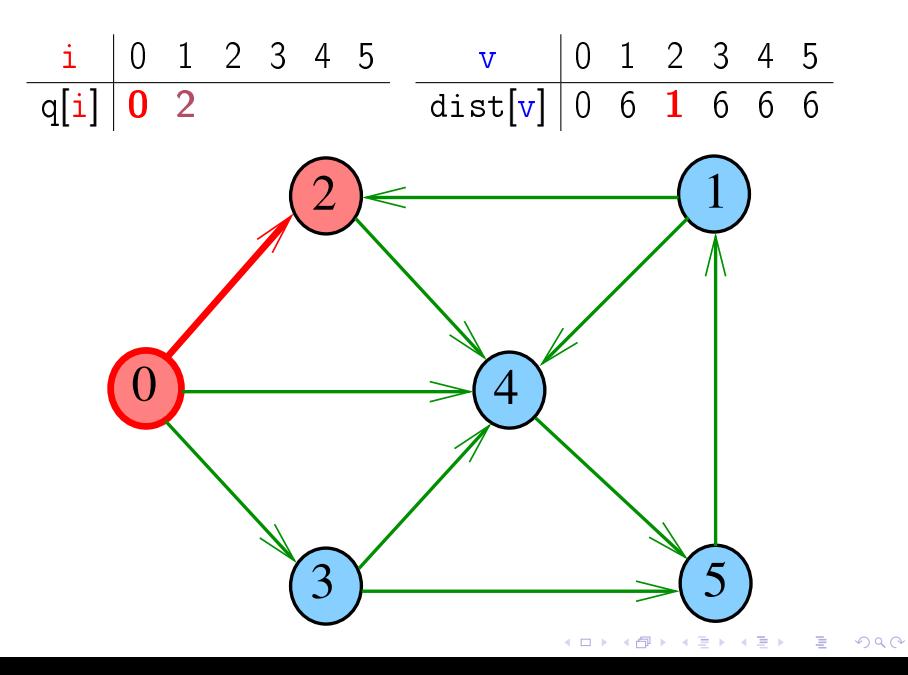

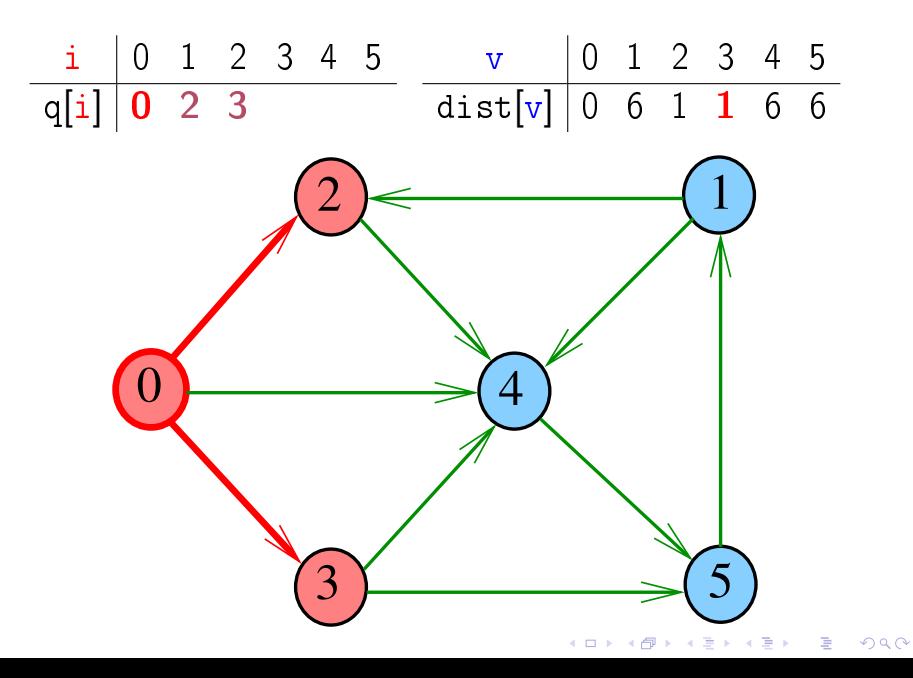

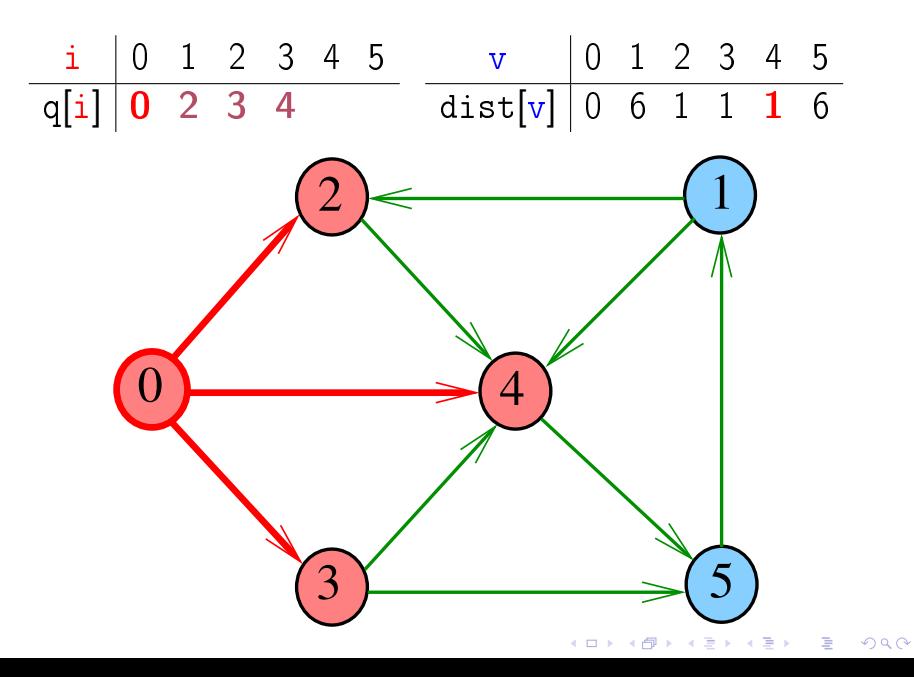

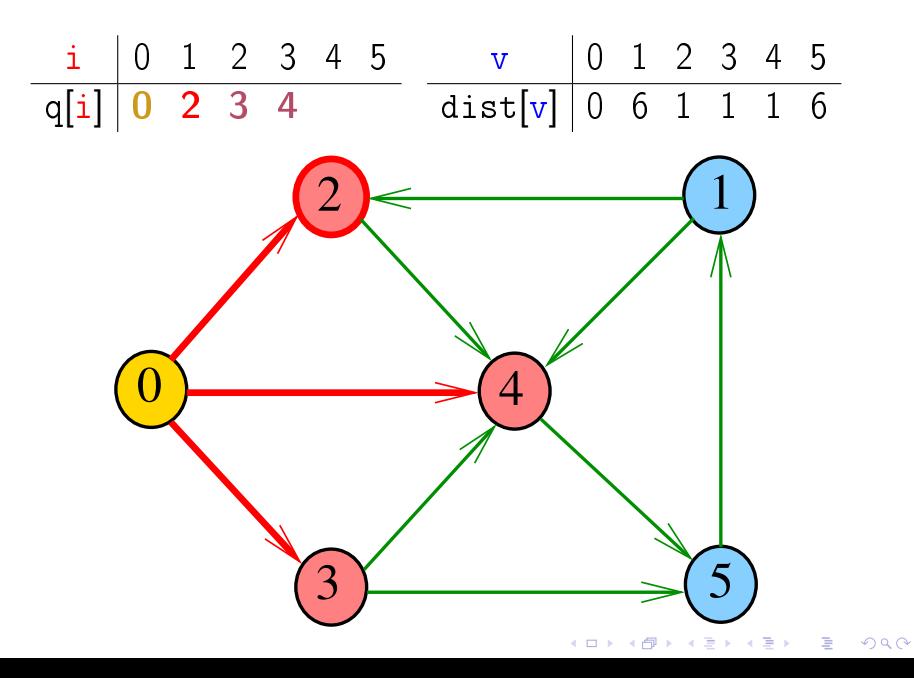

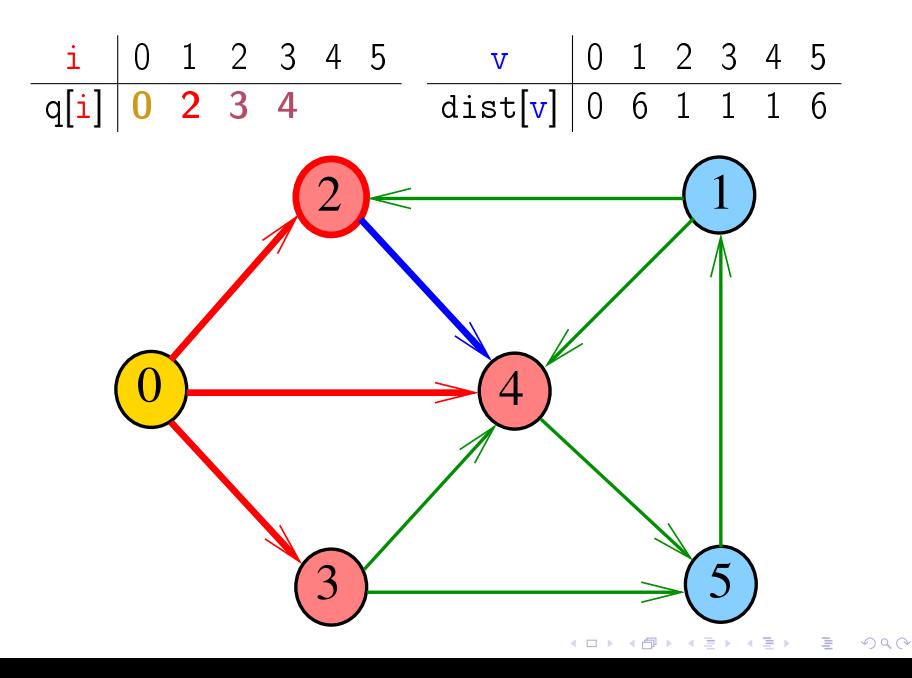

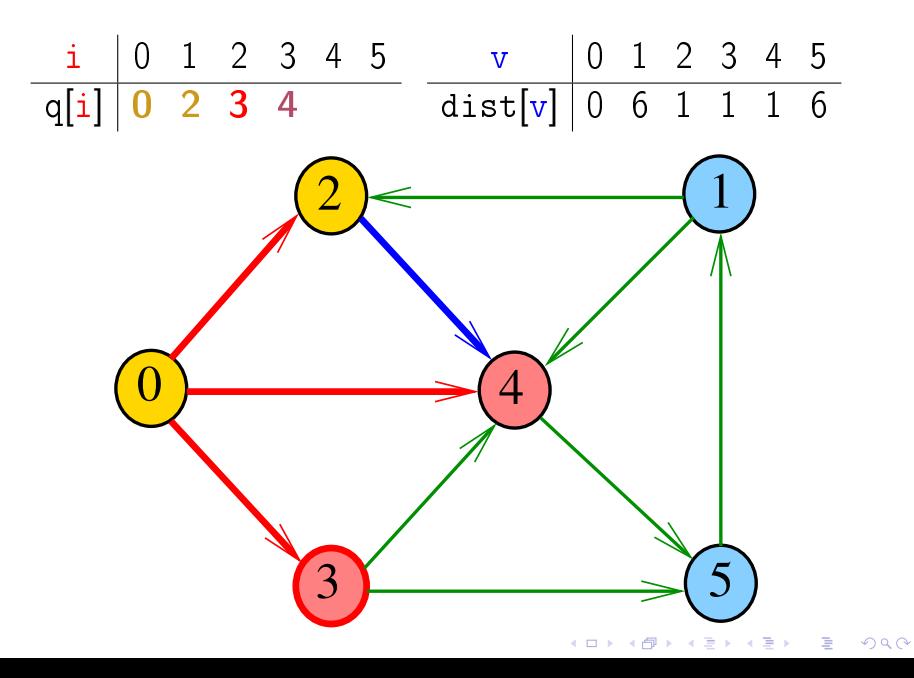

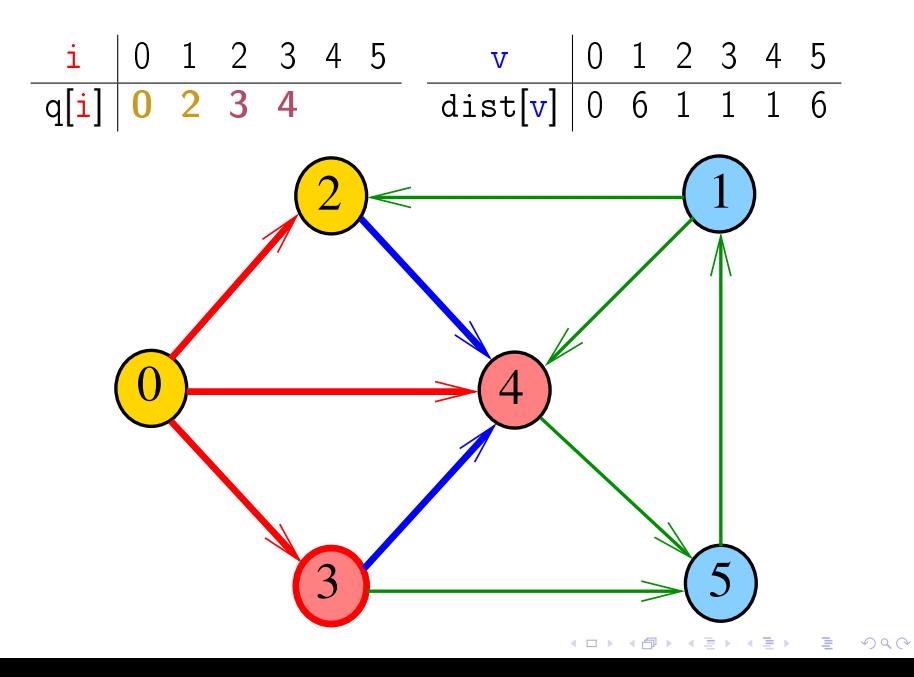

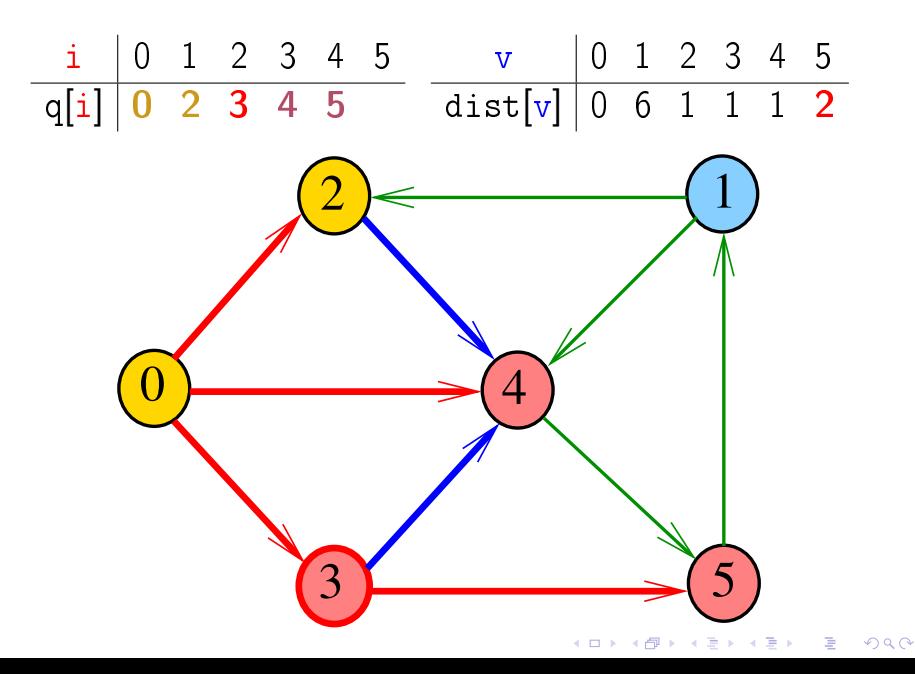

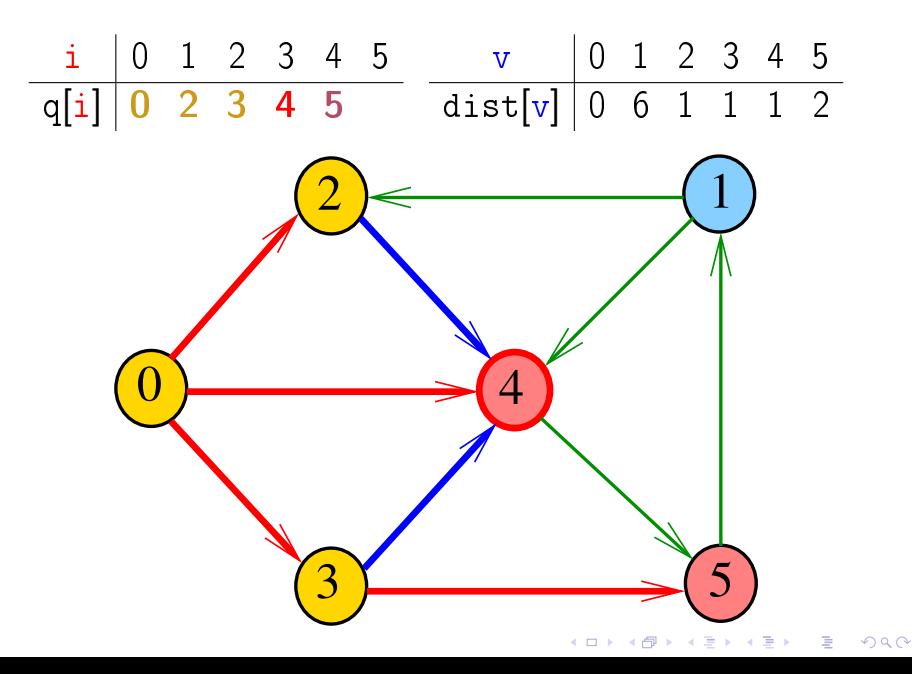

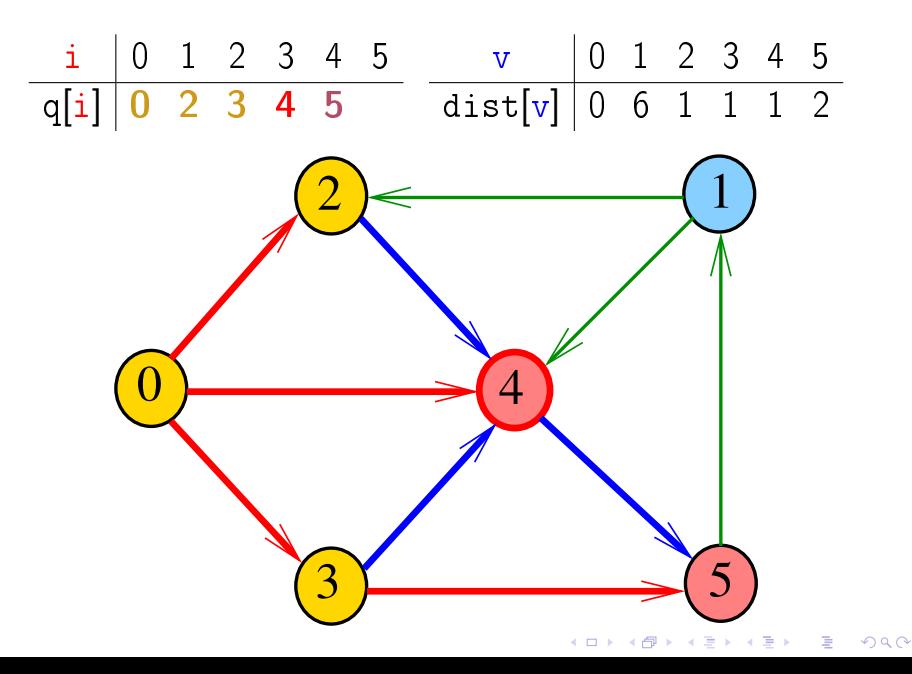

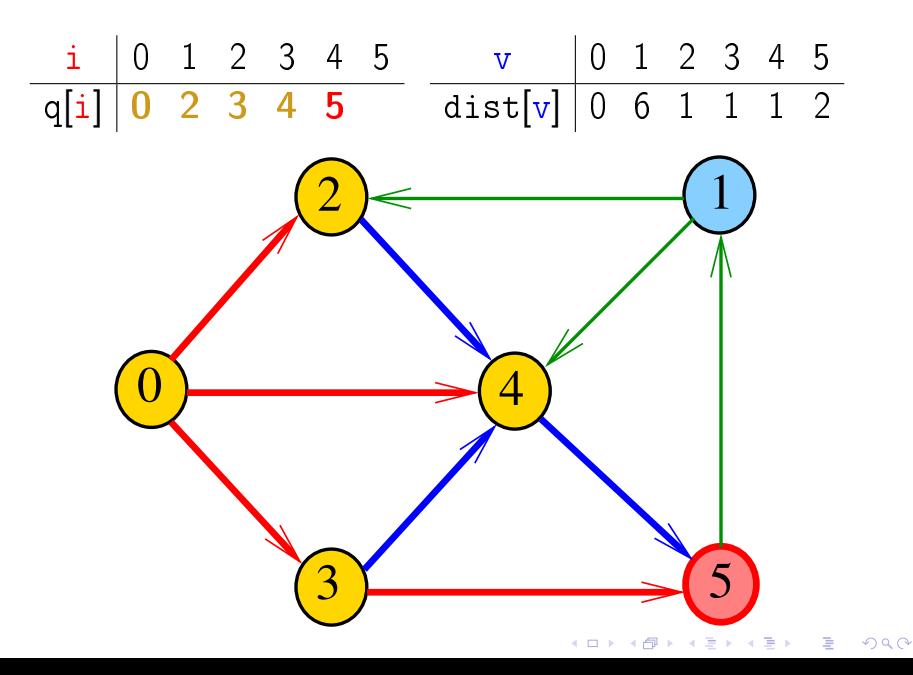

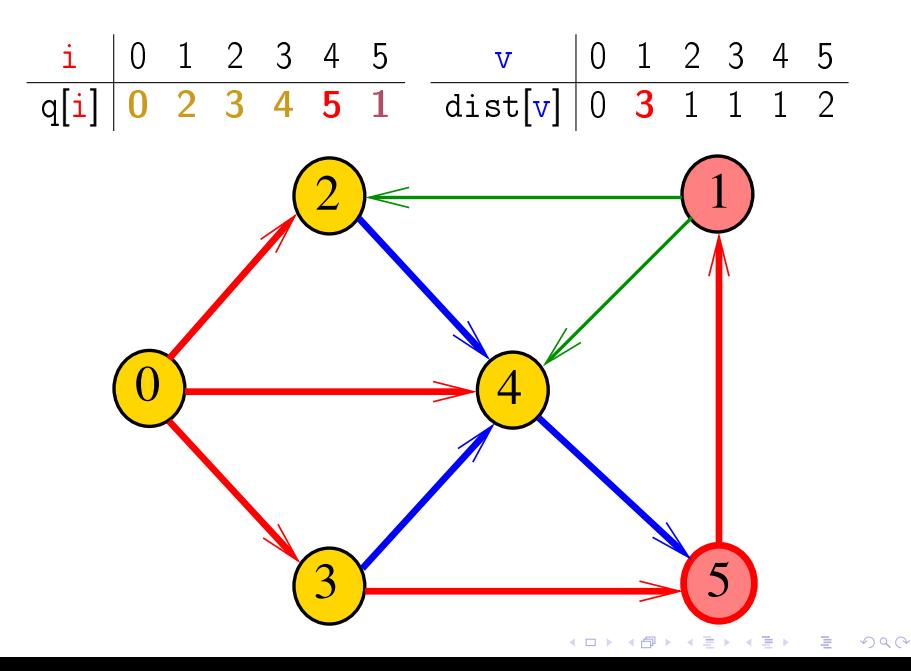

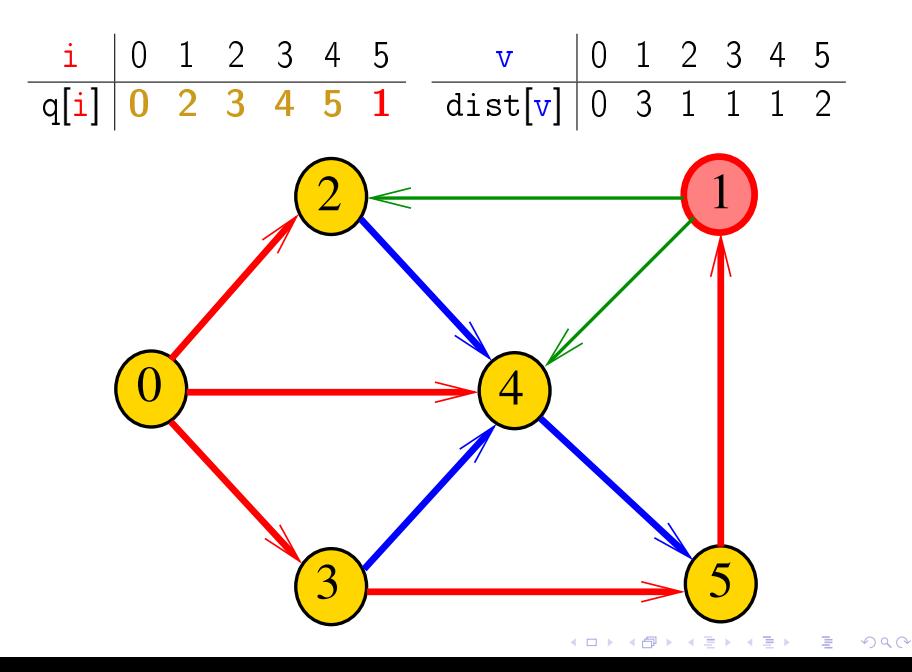

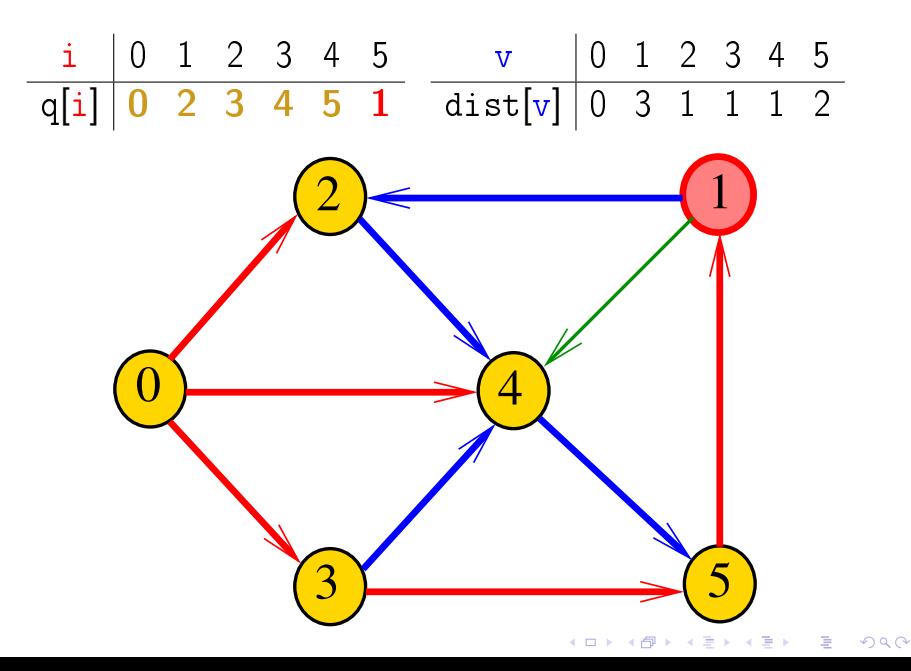

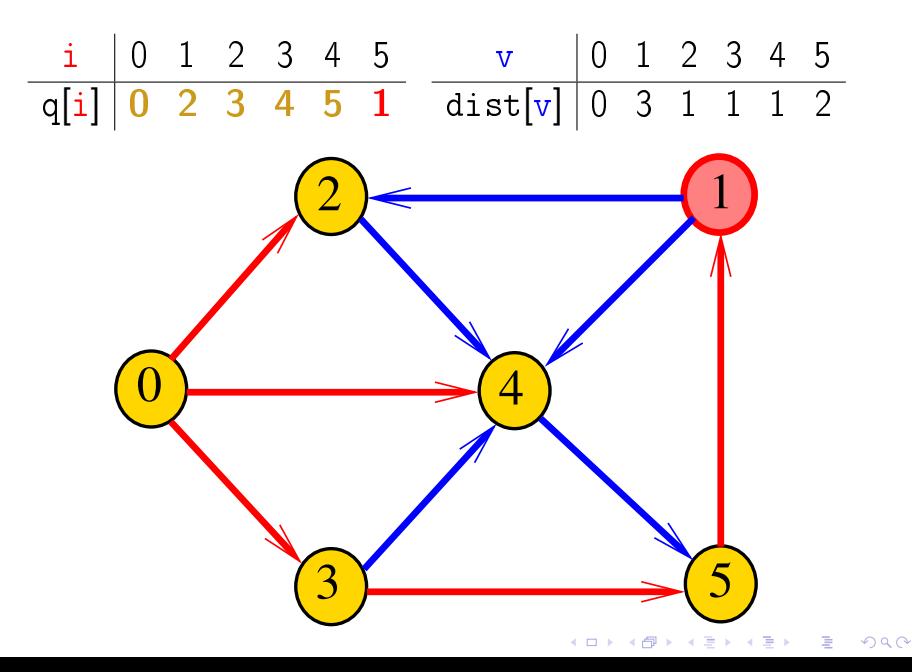

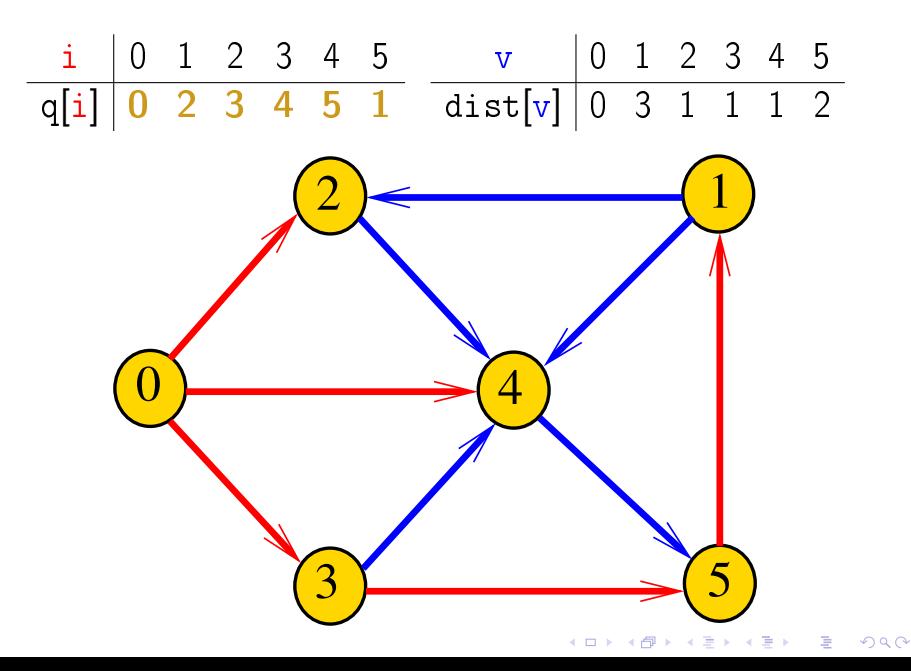

#### DIGRAPHdist

#define INFINITO G->V /\* ou maxV \*/ static int dist [maxV] ; static Vertex parnt [maxV]; **void** DIGRAPHdist (Digraph G, Vertex s) { 1 Vertex v, w; link p; 2 for  $(y = 0; y < G->V; y++)$  $\mathcal{S}$  $dist[v] = INFINITE:$  $\overline{4}$  $part[v] = -1;$  $QUEUEinit(G->V)$ ; 5. 6  $dist[s] = 0;$  $\overline{7}$  $part[s] = s;$ 

**KORKA REPARATION ADD** 

### DIGRAPHdist

```
8
    QUEUEput(s):
\mathbf Qwhile (1 QUEUE empty() ) {
10v = QUEUEget();
11for(p=G->ad| [v]; p!= NULL; p=p->next)12if (dist[w=p->w] == INFINITO){
13
                 dist[w] = dist[v] + 1;14part[w] = v;15
                 QUEUEput(w);\left\{ \right\}16
    QUEUEfree();
```
**KORKA REPARATION ADD** 

# AULA 13

#### 1-Potenciais

## 1-potenciais

Um 1-potencial é um vetor y indexado pelos vértices do digrafo tal que  $y[w] - y[v] \le 1$  para todo arco v-w Exemplo:  $\frac{v}{v}$  0 1 2 3 4 5 y[v] 1 1 1 1 1 1  $2$   $\leftarrow$   $(1)$  $\overline{0}$ 4 $3\sqrt{5}$ K ロ ▶ K 御 ▶ K 唐 ▶ K 唐 ▶

## 1-potenciais

Um 1-potencial é um vetor y indexado pelos vértices do digrafo tal que  $y[w] - y[v] \le 1$  para todo arco v-w Exemplo:  $\frac{v}{v}$  0 1 2 3 4 5 y[v] 1 2 2 1 1 2  $2$   $\leftarrow$   $(1)$  $\overline{0}$ 4 $3\sqrt{5}$ K ロ X K 個 X X 불 X X 불 X … 불

### Propriedade dos 1-potencias

Lema da dualidade. Se y é um 1-potencial e P é um caminho de s a t, então

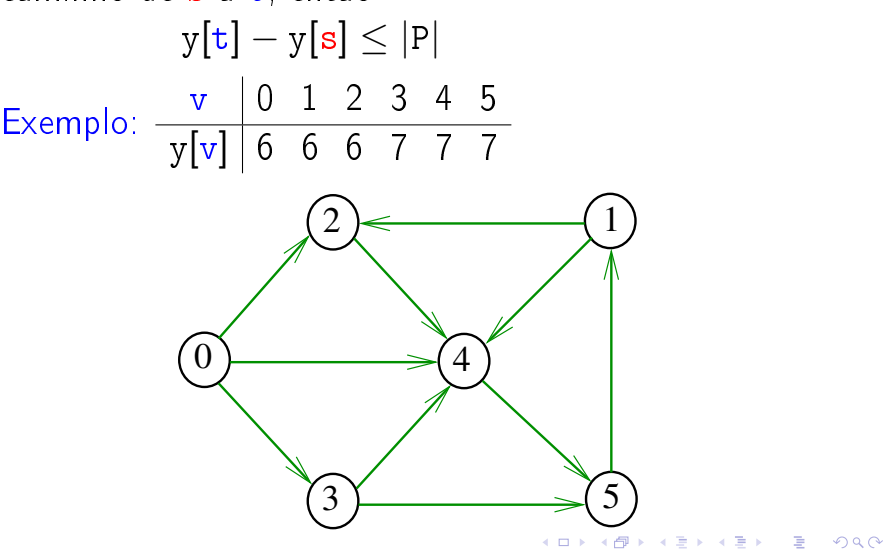

## Conseqüência

Se P é um caminho de s a t e y é um 1-potencial tais que

$$
|P| = y[t] - y[s],
$$

então P é um caminho mínimo e y é um 1-potencial tal que y $[t] - y[s]$  é **máximo** 

**A DIA K PIA K E A LE A DIA K E A VION** 

Exemplo

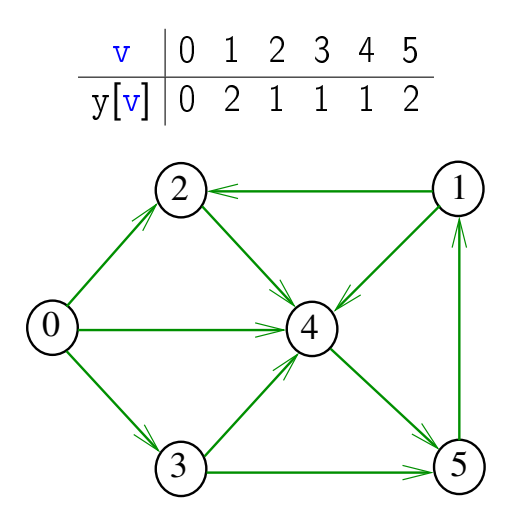

## Invariantes

Abaixo está escrito y no papel de dist Na linha 9 da função DIGRAPHdist valem as seguintes invariantes:

\n- (i0) para cada arco v-w na arborescência BFS tem-se que 
$$
y[w] - y[v] = 1;
$$
\n- (i1)  $parnt[s] = s e y[s] = 0;$
\n- (i2) para cada vértice v,  $y[v] \neq G->V \Leftrightarrow parnt[v] \neq -1;$
\n- (i3) para cada vértice v, se  $parnt[v] \neq -1$  então existe um caminho de s a v na arborescência BFS.
\n

Invariantes (continuação)

Abaixo está escrito y no papel de dist Na linha 9 da função DIGRAPHdist vale a seguinte relação invariante:

K ロ ▶ K @ ▶ K 할 X X 할 X → 할 X → 9 Q Q →

```
(i4) para cada arco v-w se
                         y[w] - y[v] > 1então <del>v</del> está na fila.
```
Correção de DIGRAPHdist Início da última iteração:

 $\triangleright$  y é um 1-potencial, por  $(i4)$ ► se y[t]  $\neq$  G->V, então parnt[t]  $\neq -1$  [(i2)]. Logo, de (i3), segue que existe um st-caminho P na arborescência BFS.  $(i0)$  e  $(i1)$  implicam que

$$
|P|=y[t]-y[s]=y[t].
$$

Da propriedade dos 1-potencias, concluímos que P é um st-caminho de comprimento mínimo  $\triangleright$  se y[t] = G->V, então (i1) implica que  $y[t] - y[s] = G - y$ e da propriedade dos 1-potencias concluímos que não existe caminho de s a t no grafo

<span id="page-34-0"></span>Conclusão: o algoritmo faz o que [pro](#page-33-0)[m](#page-35-0)[e](#page-33-0)[te](#page-34-0)[.](#page-35-0)

## Teorema da dualidade

Da propriedade dos 1-potenciais (lema da dualidade) e da correção de DIGRAPHdist concluímos o seguinte:

Se s e t são vértices de um digrafo e t está ao alcance de s então

<span id="page-35-0"></span>min{|P| : P é um st-caminho}  $=$  max $\{y[t] - y[s] : y \in \mathbb{R}$  in 1-potencial.

### Custos nos arcos

#### $S$  20.1

K ロ ▶ K @ ▶ K 할 ▶ K 할 ▶ | 할 | X 9 Q @

## Digrafos com custos nos arcos

Muitas aplicações associam um número a cada arco de um digrafo

Diremos que esse número é o custo da arco

Vamos supor que esses números são do tipo **double** 

K ロ ▶ K @ ▶ K 할 > K 할 > 1 할 > 1 ⊙ Q Q ^

typedef struct { Vertex v; Vertex w; double cst; } Arc;

## ARC

A função ARC recebe dois vértices v e w e um valor cst e devolve um arco com ponta inicial  $v e$  ponta  $final \times e$  custo cst

```
Arc ARC (Vertex v, Vertex w, double cst)
  {
1 Arc e;
2 e.v = v; e.w = w;
3 \qquad e. \text{cst} = \text{cst};4 return e;
  }<br>}
```
KEL KARIK KEL KEL KARIK

### Matriz de adjacência

Matriz de adjacência indica a presença ausência e custo dos arcos:

> se  $v-w$  é um arco, adj $[v][w]$  é seu custo se v-w não é arco, adj $[v][w] = \text{maxCST}$

Exemplo:

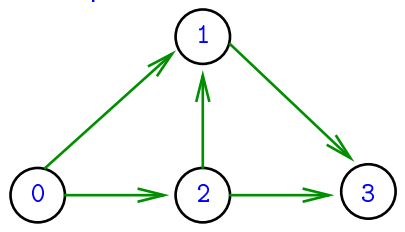

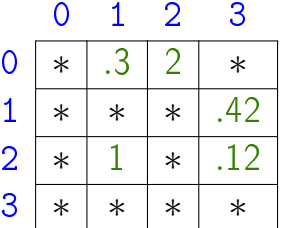

∗ indica maxCST

## Estrutura digraph

A estrutura **digraph** representa um digrafo adj é um ponteiro para a matriz de adjacência V contém o número de vértices A contém o número de arcos do digrafo.

```
struct digraph {
    int V;
    int A;
    double **adj;
};
```
K ロ ▶ K @ ▶ K 할 X X 할 X → 할 X → 9 Q Q →

## Estrutura Digraph

Um objeto do tipo Digraph contém o endereço de um digraph

typedef struct digraph \*Digraph;

K ロ ▶ K @ ▶ K 할 ▶ K 할 ▶ 이 할 → 9 Q @

# Digrafo

Digraph G

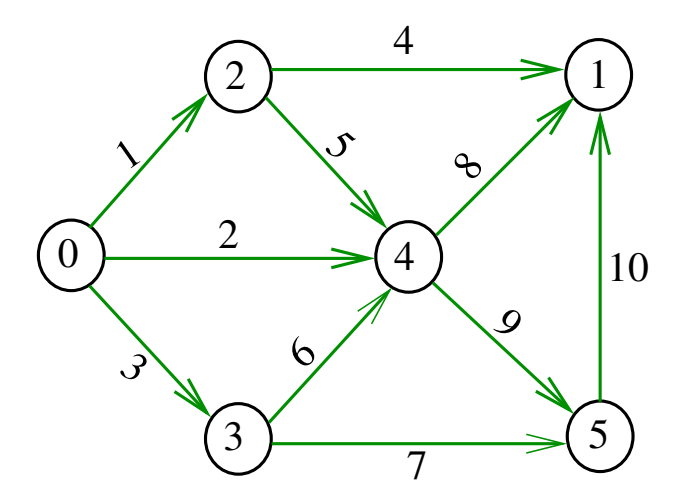

メロメ メ都 メメ きょうくぼん È

## Estruturas de dados

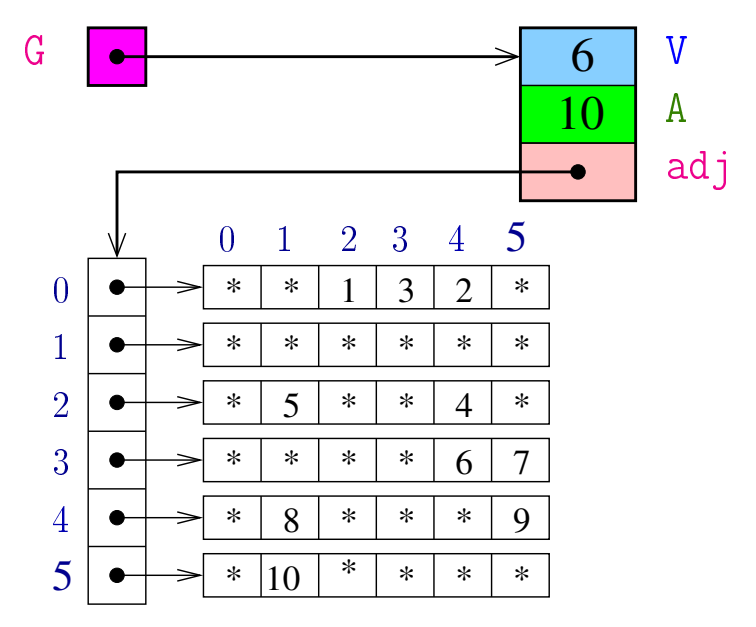

### MATRIXdouble

Aloca uma matriz com linhas  $0 \ldots r-1$  e colunas 0..c-1, cada elemento da matriz recebe valor val

```
double **
  MATRIXdouble(int r, int c, double val) {
0 Vertex i, j;
1 double **m = malloc(r*sizeof(double*));
2 for (i = 0; i < r; i++)3 m[i] = malloc(c*sizeof(double));4 for (i = 0; i < r; i++)5 for (j = 0; j < c; j++)6 m[i][j] = val;
7 return m;
  }KORKAR KERKER EL VOLO
```
## **DIGRAPHinit**

Devolve (o endereço de) um novo digrafo com vértices 0, ..., V-1 e nenhum arco.

Digraph DIGRAPHinit (int V) { 0 Digraph  $G =$  malloc(sizeof  $*G$ ); 1  $G - y = V$ ; 2  $G - > A = 0$ ;  $3 \text{ G}-\text{bad}$  j = MATRIXdouble(V, V, maxCST); 4 return G; }

KEL KARIK KEL KEL KARIK

## DIGRAPHinsertA

Insere um arco v-w de custo cst no digrafo G Se  $v==w$  ou o digrafo já tem arco  $v-w$ , não faz nada

```
void
DIGRAPHinsertA(Digraph G, Vertex v, Vertex w,
                       double cst)
{
   if (v = w \& C - a \ni v |w| = m \text{arcs}G - \frac{\partial}{\partial x} [v][w] = \text{cst};G - > A + +;
   }<br>}
}KORKA REPARATION ADD
```
## Vetor de listas de adjacência

A lista de adjacência de um vértice v é composta por nós do tipo node Um link é um ponteiro para um node Cada nó da lista contém um vizinho w de v, o custo do arco v-w e o endereço do nó seguinte da lista

```
typedef struct node *link;
struct node {
    Vertex w;
    double cst;
    link next;
\};
```
# Digrafo

Digraph G

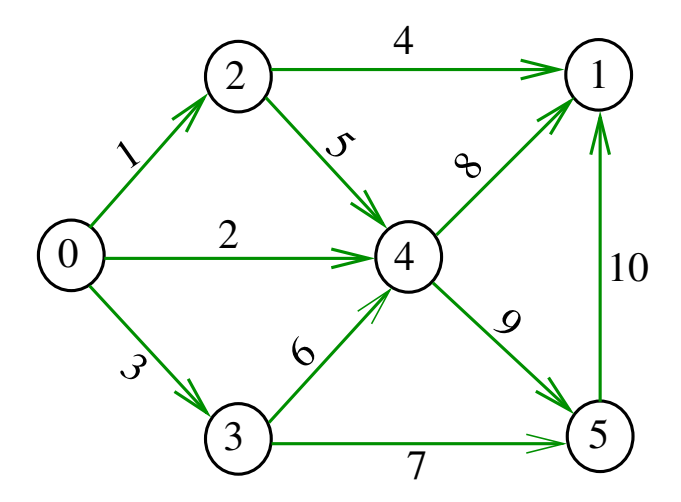

メロメ メ都 メメ きょうくぼん È

## Estruturas de dados

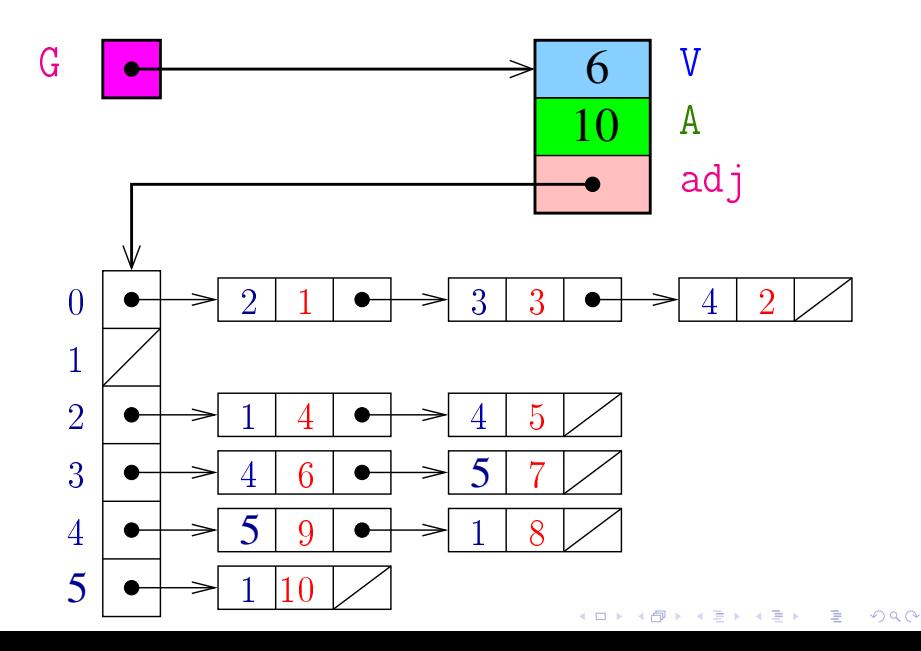

## Estrutura digraph

**KORKA REPARATION ADD** 

A estrutura digraph representa um digrafo V contém o número de vértices A contém o número de arcos do digrafo adj é um ponteiro para vetor de listas de adjacência

```
struct digraph {
    int V;
    int A;
    link *adj;
};
```
## Estrutura Digraph

Um objeto do tipo Digraph contém o endereço de um digraph

typedef struct digraph \*Digraph;

K ロ ▶ K @ ▶ K 할 ▶ K 할 ▶ 이 할 → 9 Q @

#### NEW

 $NEW$  recebe um vértice  $w$ , um custo cst e o endereco next de um nó e devolve o endereço x de um novo nó com x->w=w, e x->cst=cst e x->next=next

```
link NEW (Vertex w, double cst, link next)
{
    link x = malloc(sizeof *x);x - y = w;
    x->cst = cst;
    x->next = next;
    return x;
}<br>}
```
**KORKA REPARATION ADD** 

## **DIGRAPHinit**

Devolve (o endereço de) um novo digrafo com vértices 0, ..., V-1 e nenhum arco

```
Digraph DIGRAPHinit (int V) {
0 Vertex v;
1 Digraph G = \text{malloc}(\text{sizeof } ^*\mathbb{G});2 G - y = V:
3 G - > A = 0;
4 G - >adj = malloc(V * sizeof(link));5 for (v = 0; v < V; v++)6 G - \frac{1}{V} = NULL;7 return G;
  }
```
**KORKA REPARATION ADD** 

## DIGRAPHinsertA

Insere um arco v-w de custo cst no digrafo G.

Se  $v == w$  ou o digrafo já tem arco  $v-w$ ; não faz nada

#### void

```
DIGRAPHinsertA(Digraph G, Vertex v, Vertex w,
                 double cst)
```

```
\left\{ \right.link p;
   if (v == w) return;
   for (p = G - \geq \text{adj}[v]; p := \text{NULL}; p = p - \geq \text{next})if (p->w== w) return;
   G-\text{add}[v] = NEW(w, \text{cst}, G-\text{bad}[v]);
   G - 2A + +:
}KORKA REPARATION ADD
```
## DIGRAPHinsertA

O código abaixo transfere a responsabilidade de evitar laços e arcos paralelos ao cliente/usuário

### void DIGRAPHinsertA (Digraph G, Vertex v, Vertex w, double cst)

## $\left\{ \right.$  $G-\text{add}[v] = NEW(w, \text{cst}, G-\text{bad}[v])$ ;  $G - 2A + +$ : }

**KORKA REPARATION ADD** 

## Caminhos de custo mínimo

#### S 21.0 e 21.1

K ロ ▶ K @ ▶ K 할 ▶ K 할 ▶ | 할 | X 9 Q @

### Custo de um caminho

Custo de um caminho é soma dos custos de seus arcos

Custo do caminho 0-2-4-5 é 16.

Custo do caminho 0-2-4-1-2-4-5 é 14.

Custo do caminho 0-2-4-1-2-4-1-2-4-5 é 12.

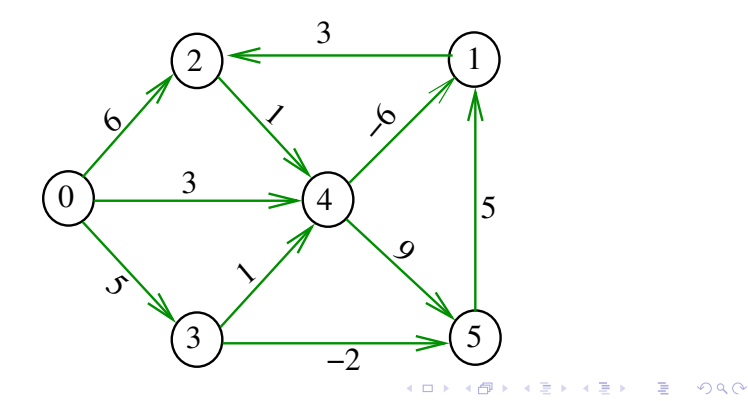

## Caminho mínimo

Um caminho P tem **custo mínimo** se o custo de P é menor ou igual ao custo de todo caminho com a mesma origem e término

O caminho 0-3-4-5-1-2 é mínimo, tem custo  $-1$ 

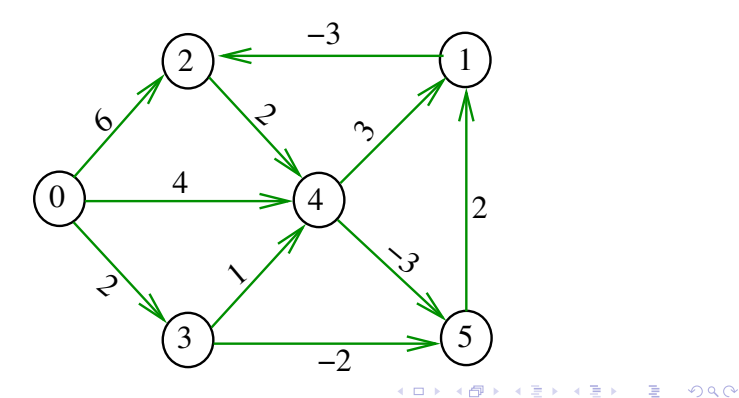

## Problema

Problema dos Caminhos Mínimos com Origem Fixa (Single-source Shortest Paths Problem):

Dado um vértice s de um digrafo com custos não-negativos nos arcos, encontrar, para cada vértice t que pode ser alcançado a partir de s, um caminho mínimo simples de s a t.

**KORKA REPARATION ADD** 

# Exemplo

#### Entra:

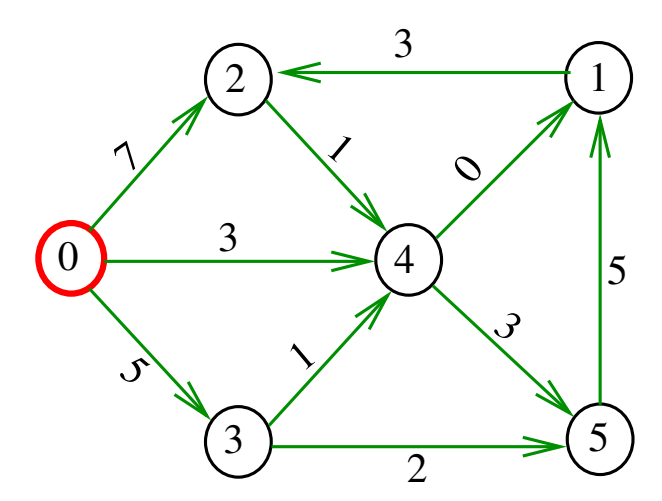

メロト メタト メミト メミト È

# Exemplo

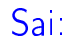

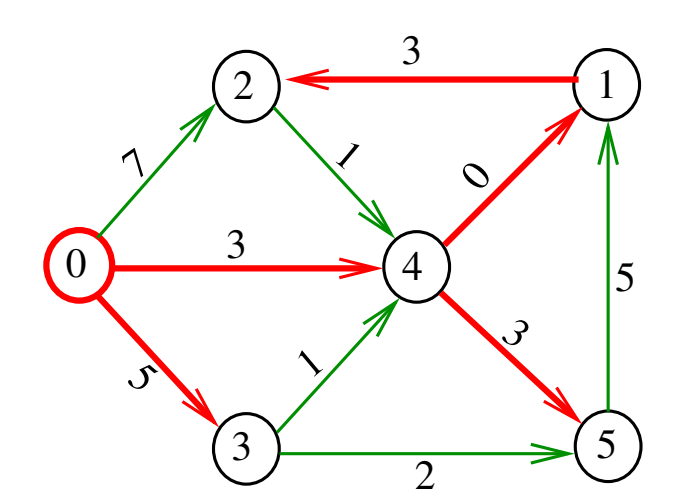

メロト メタト メミト メミト È

#### Arborescência de caminhos mínimos

Uma arborescência com raiz s é de **caminhos mínimos** (= shortest-paths tree =  $SPT$ ) se para todo vértice t que pode ser alcançado a partir de s,

o único caminho de s a t na arborescência é um caminho mínimo

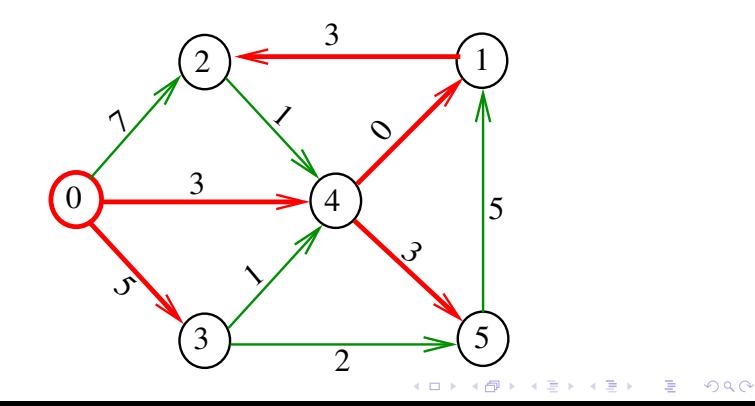

## Problema da SPT

Problema: Dado um vértice s de um digrafo com custos não-negativos nos arcos, encontrar uma SPT com raiz s

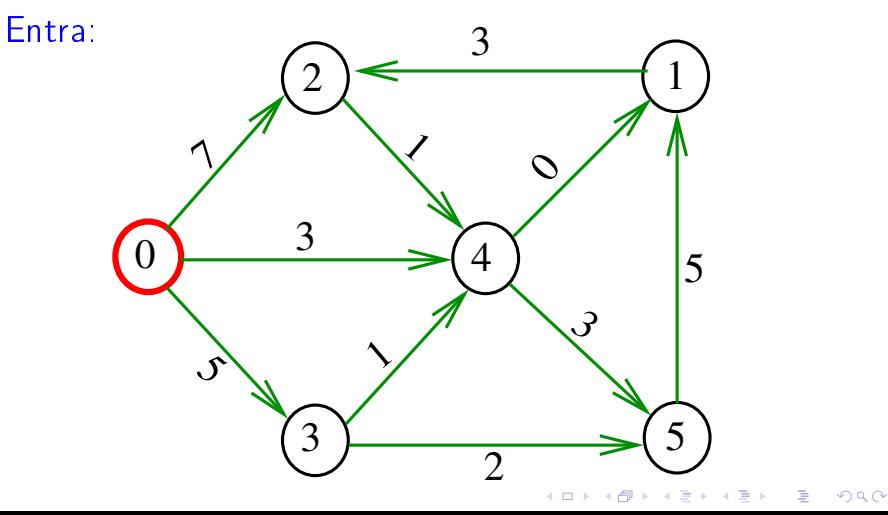

## Problema da SPT

Problema: Dado um vértice s de um digrafo com custos não-negativos nos arcos, encontrar uma SPT com raiz s

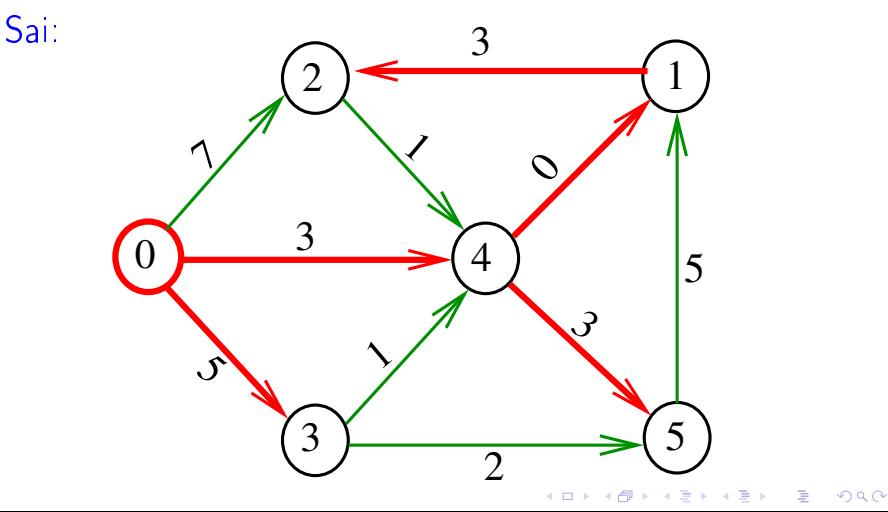